## **\*\* Point of Reference**

**There are two paths for completing the Excess Unit Request form. The black arrows denote a seamless enrollment. The blue broken line denotes enrollment from the waitlist with added steps**

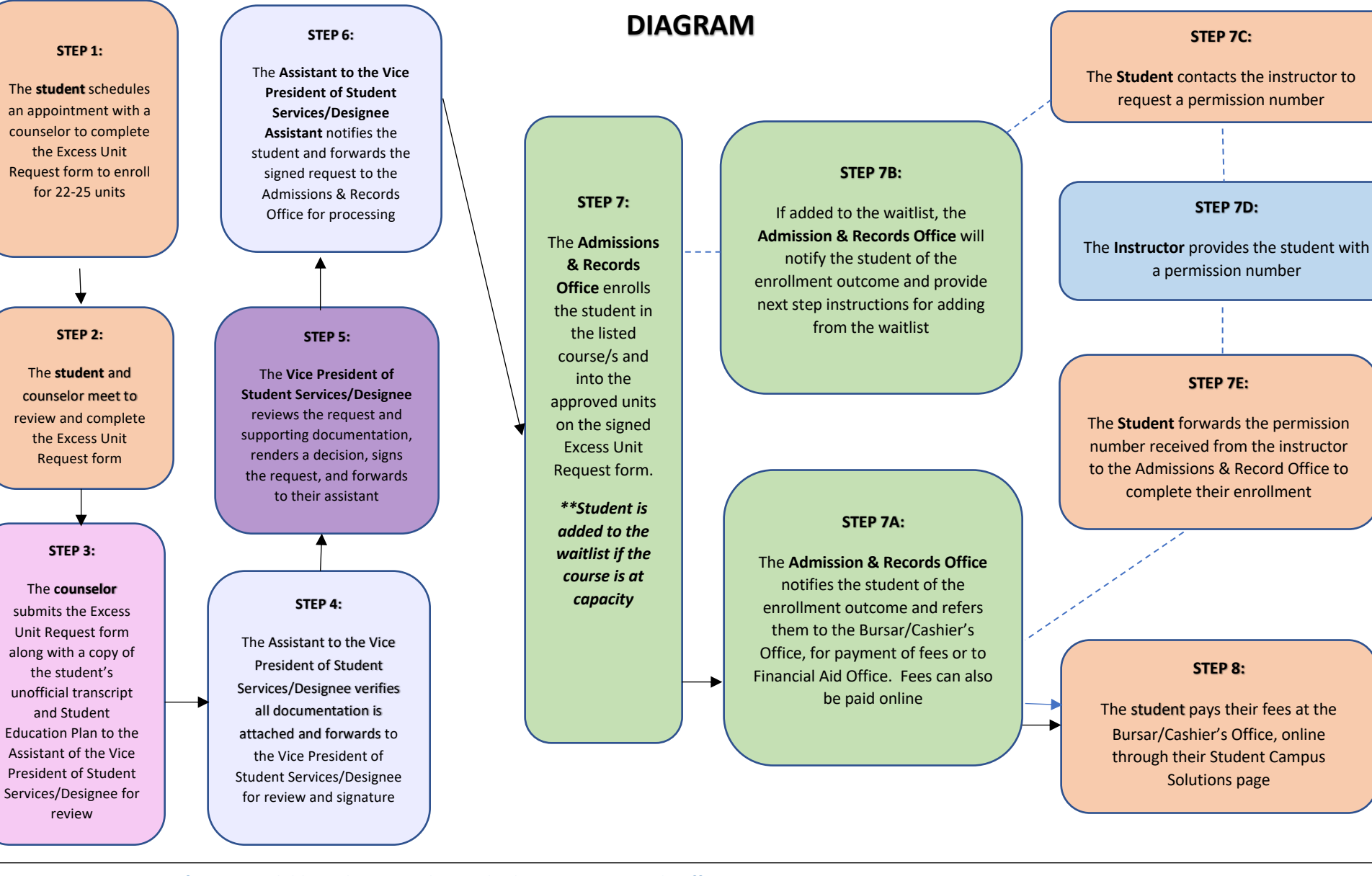

**EXCESS UNIT REQUEST**

**The Excess Unit Request form is available in the Counseling and Admissions & Records Offices https://web.peralta.edu/admissions/files/2021/04/PERALTA-COLLEGE-EXCESS-UNIT-REQUEST-FORM-3.pdf \*\*Students must receive authorization from the Vice President of Student Services/Designee to enroll for 22 – 25 units \*\*Student must obtain authorization from the President for enrollment between 25 – 26 units Updated Spring 2021 LC/SDL/MRC**